## Cookies, Sessions, & Local Storage

Keeping state with distributes systems

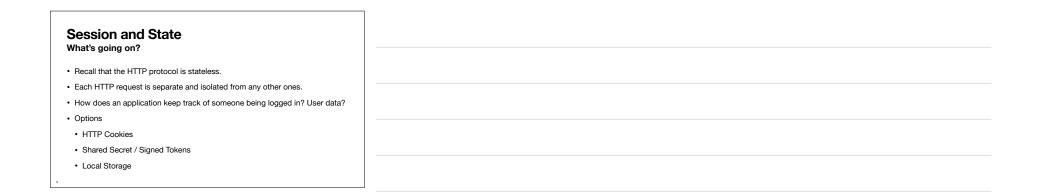

## HTTP Cookies History

· Cookies were introduced in 1994 with Netscape Navigator

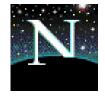

| Cookies Preserve State Between Requests |  |
|-----------------------------------------|--|
| Client Browser Web Server               |  |
|                                         |  |
|                                         |  |
|                                         |  |

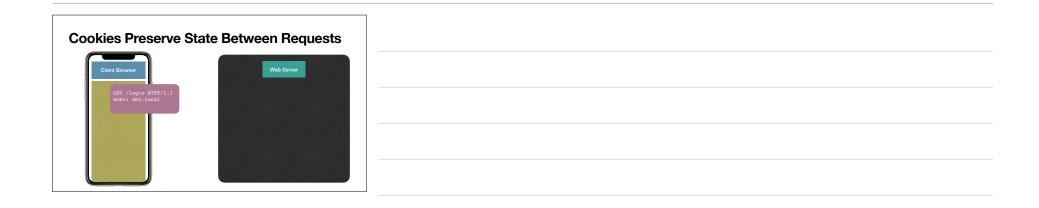

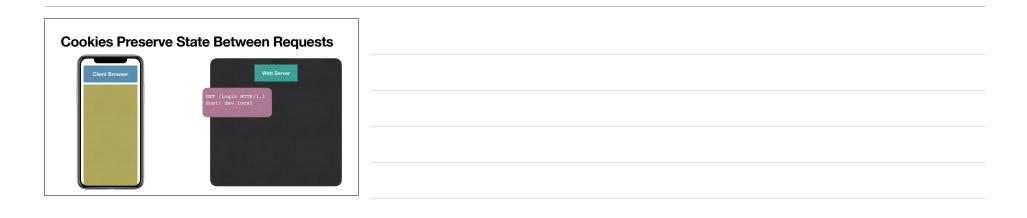

| Cookies Preserve State Bet | tween Requests         |  |  |
|----------------------------|------------------------|--|--|
| Client Browser             | Web Server             |  |  |
| GET /logi<br>Hosti dev     | in HTTP/1.1<br>v.local |  |  |
| Response                   | 3                      |  |  |
|                            |                        |  |  |

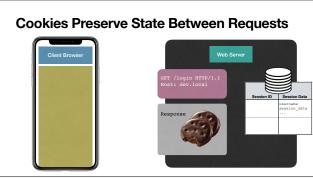

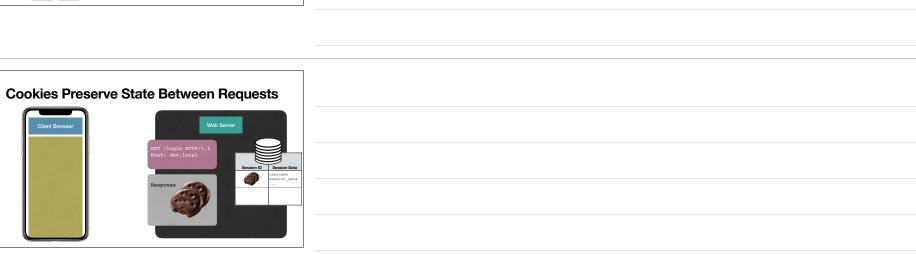

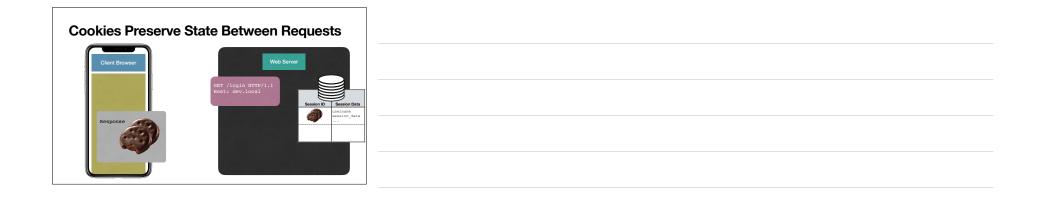

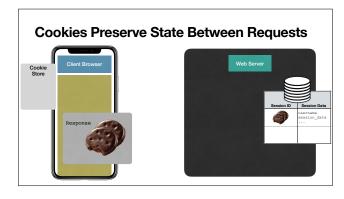

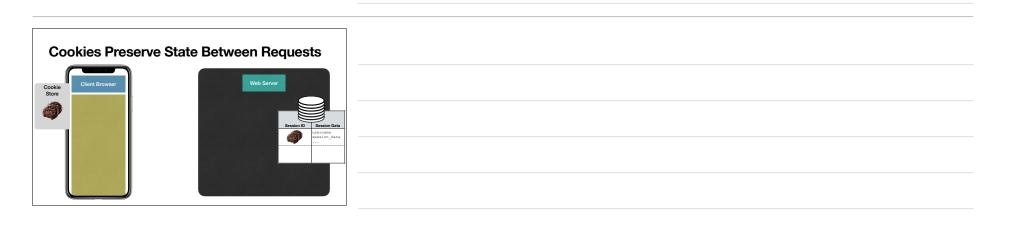

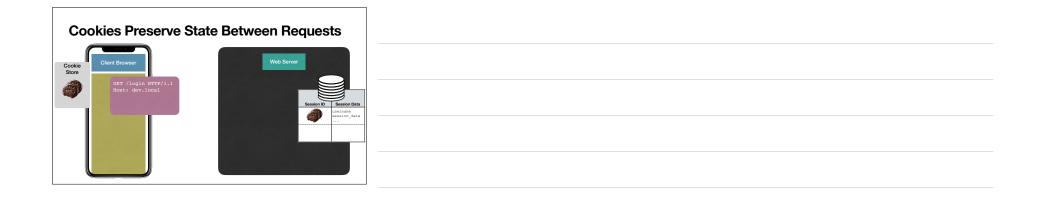

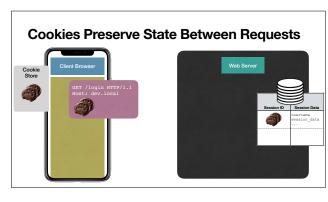

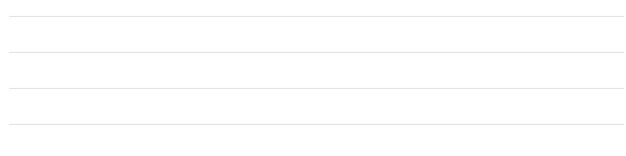

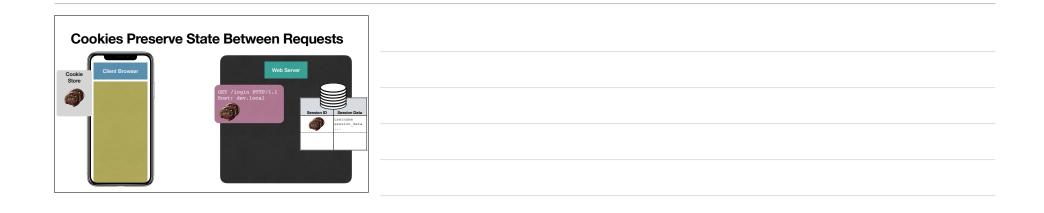

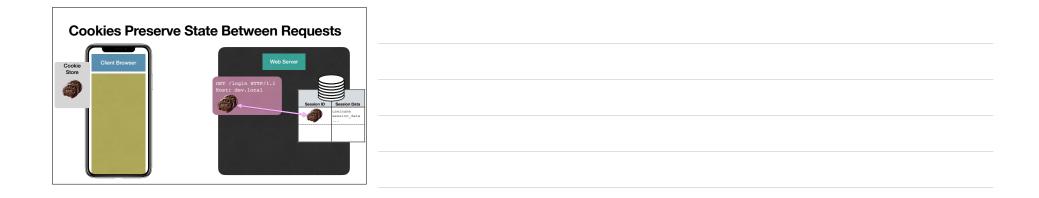

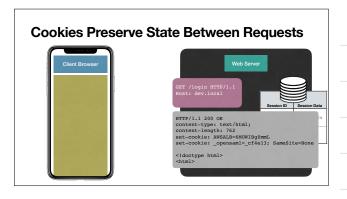

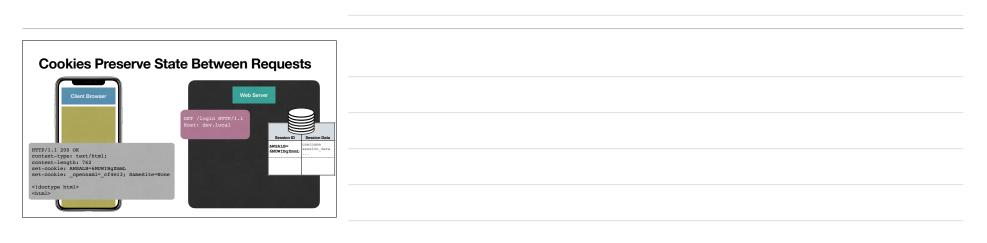

|       | Cookies Preserve State Between Requests                   |
|-------|-----------------------------------------------------------|
| 10000 | TTP/1.1 200 OK                                            |
|       | <pre>ontent-type: text/html;<br/>ontent-length: 762</pre> |
| s     | et-cookie: AWSALB=6MUWIBgZmmL                             |
| s     | et-cookie: _opensaml=_cf4e13; SameSite=None               |
| <     | !doctype html>                                            |
| <     | ntml>                                                     |
|       |                                                           |
|       |                                                           |

| HTTP Cookies<br>Odds and Ends                                               | ] |
|-----------------------------------------------------------------------------|---|
|                                                                             |   |
| A client cannot request a cookie                                            |   |
| Server decides whether to send a cookie back with a response or not         |   |
| Cookies are set with an HTTP response header of set-cookie                  |   |
| Cookies can be set to expire at a given time, or when the browser is closed |   |
| Browser enforce Cookie separation by domain                                 |   |
| Cookies can be sent and restricted to https requests                        |   |
| Can be set to exclude from JavaScript access                                |   |
| 20                                                                          |   |

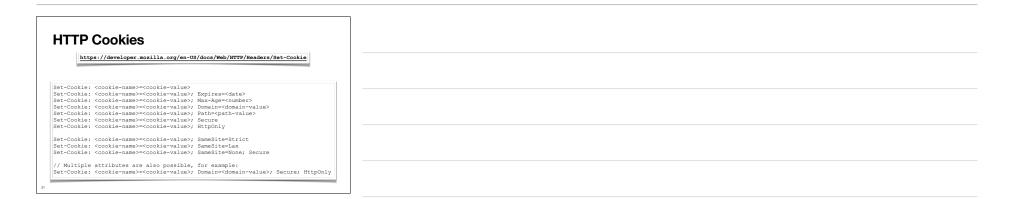

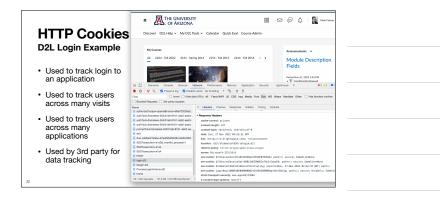

| D2L Login Example |  |
|-------------------|--|
| а                 |  |

| HTTP Cookies                                                                                                   |
|----------------------------------------------------------------------------------------------------|
| Tracking Users Across Sessions                                                                                 |
| Cookies can be set for the requested domain by any HTTP response.                                              |
| <ul> <li>Cookies set by the domain of the parent Document are known as first-party<br/>cookies</li> </ul>      |
| <ul> <li>Cookies set by domains other than the parent Document are known as<br/>third-party cookies</li> </ul> |
| The user/browser is the second-party                                                                           |
| <ul> <li>Cookies are sent back to the originating domain on future requests to that<br/>domain</li> </ul>      |
| Gongin                                                                                                    |
| м                                                                                                    |

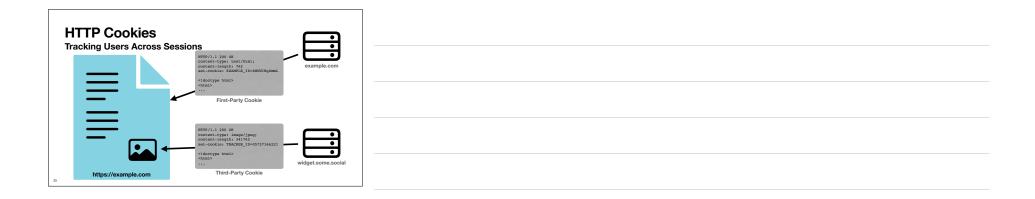

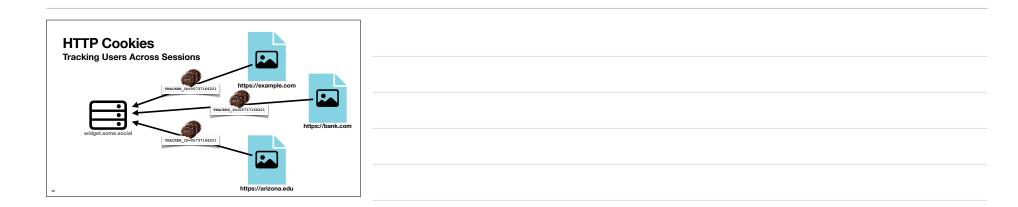

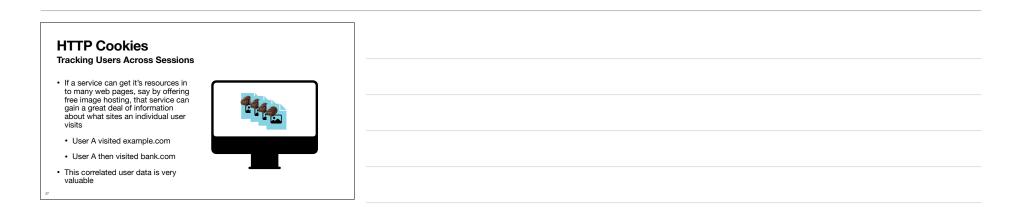

| HTTP Cookies<br>Security                                                                                                    |                                          |
|----------------------------------------------------------------------------------------------------|------------------------------------------|
| Security                                                                                                    |                                          |
| <ul> <li>Cookies are designed to be a trusted way for a host to know that the<br/>incoming request should be connected in some way to a previous request.</li> </ul> |                                          |
| This is how state is shared across discrete independent requests                                                                                                    |                                          |
| <ul> <li>If a bad actor can somehow gain access to a cookie value, they can<br/>impersonate the real user</li> </ul>                                                 |                                          |
|                                                                                                    |                                          |
|                                                                                                    |                                          |
|                                                                                                    |                                          |
|                                                                                                    |                                          |
| 28                                                                                                    | i la la la la la la la la la la la la la |

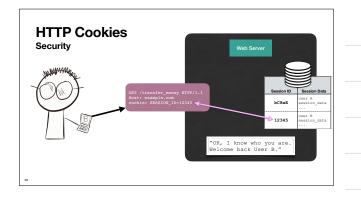

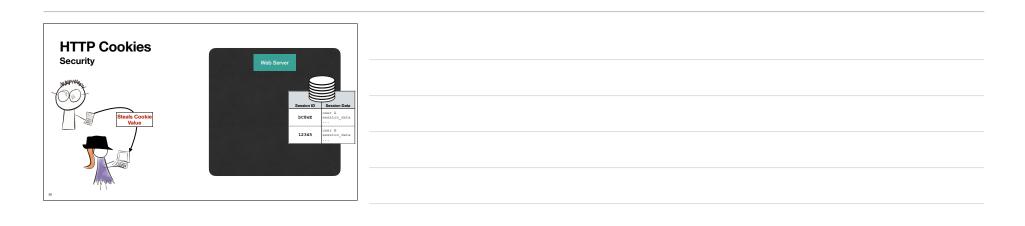

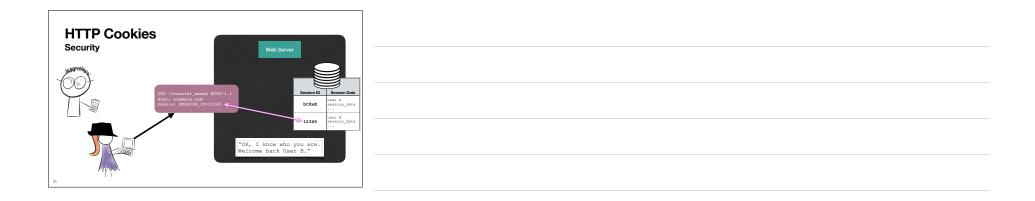

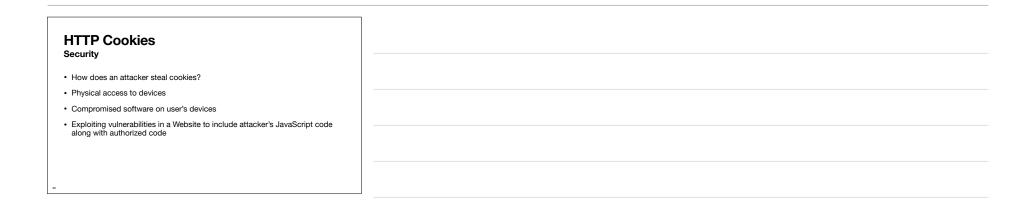

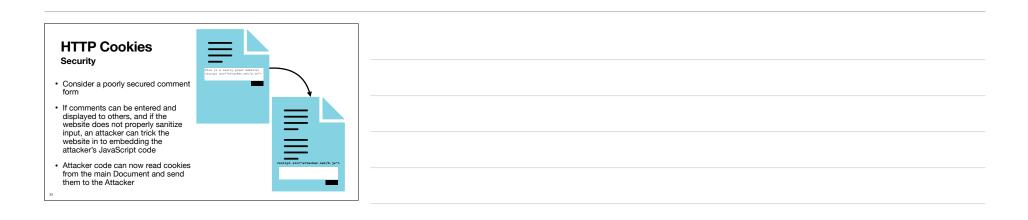

| HTTP Cookies<br>XSS - Cross Site Scripting Attack                                               |  |
|-------------------------------------------------------------------------------------------------|--|
| Add - Gross dite Scripting Attack                                                               |  |
| How do you protect against?                                                                     |  |
| Set a cookie to only be accessible with HTTP requests                                           |  |
| Set-Cookie: SESSION_ID=12345; HttpOnly                                                          |  |
| Content Security Policies                                                                       |  |
| https://developer.mozilla.org/en-US/docs/Web/HTTP/CSP                                           |  |
| https://cheatsheetseries.owasp.org/cheatsheets/Cross Site Scripting Prevention Cheat Sheet.html |  |
|                                                                                                 |  |
| 34                                                                                              |  |

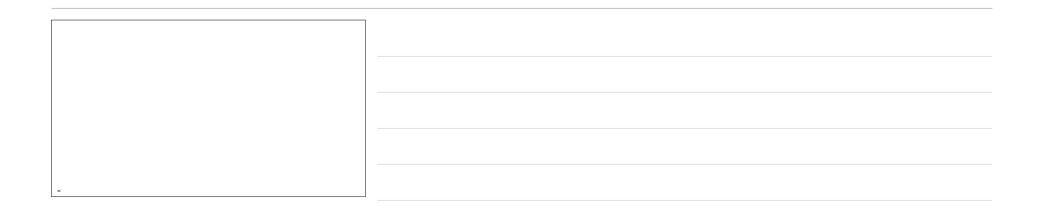